# **Functionality by Device Platform**

Functionality Overview for the **Notify Mobile Device Management System** by Device Platform for Version 1.8.0

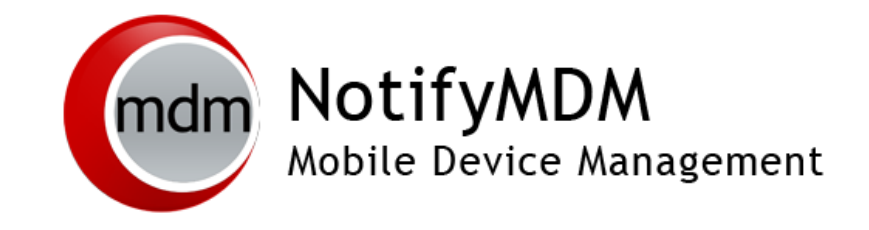

### Table of Contents

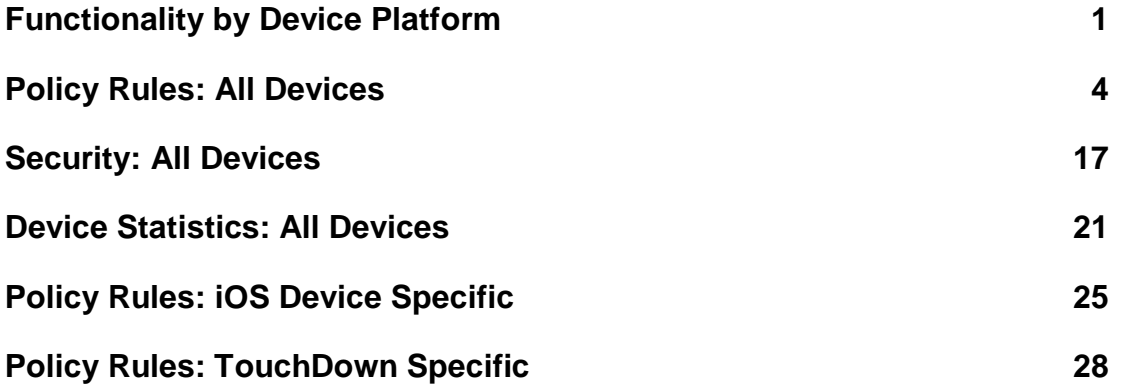

#### **Summary of the categories contained in the charts:**

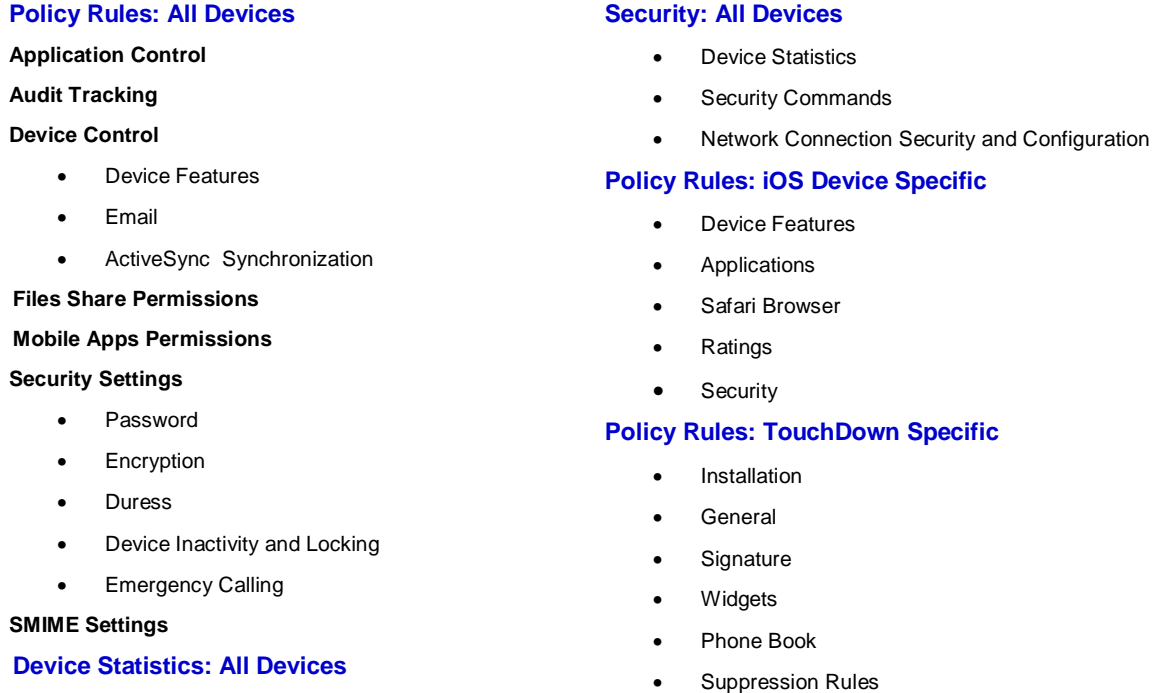

The information in these charts conveys what is functional in the Notify Mobile Device Management or **NotifyMDM** (NMDM) system, version 1.8.0.

Device platforms supported are iOS 4, Android, BlackBerry, Symbian S60 3<sup>rd</sup> edition, webOS, Windows Mobile 6, and Windows Phone 7. See key below for supported OS versions.

**Functionality on iOS 4, Android, BlackBerry, and Window Mobile platforms** is implemented using a NotifyMDM application (app) that is installed on the device. These devices also require a native ActiveSync protocol or an application that uses the ActiveSync protocol, such as NotifySync™ for BlackBerry or TouchDown™ for Android.

- On **BlackBerry** devices, NotifySync for BlackBerry v4.9.x is required to handle the ActiveSync policies. It can be installed in tandem with the NotifyMDM application.
- On **Android** OS 2.2 or greater devices, the ActiveSync protocol native to the device is sufficient. For devices running OS versions 2.0 or 2.1, the TouchDown ActiveSync client, available from the Android Market, is required to handle the ActiveSync policies. (Note that ActiveSync policies will only affect the TouchDown application.)
- On **iOS4** devices with multitasking capabilities, the ActiveSync policies are enforced using Apple configuration profiles. Additional iOS MDM API functionality is available when an Apple Enterprise Developer Production Certificate is purchased and applied on the NotifyMDM server.
- On **Windows Mobile** 6.1/6.5 devices, the ActiveSync protocol native to the device is sufficient.

The NotifyMDM app implements additional functionality, beyond the ActiveSync policies, which is not available if iOS 4, Android, BlackBerry, and Windows Mobile devices register against the server without the NotifyMDM app.

**Symbian S60 <sup>3</sup>**, **webOS**, and **Windows Phone 7** devices utilize the ActiveSync protocol native to the device and only ActiveSync policies supported by the device platform/model can be enforced. Functionality is indicated by a **red dot** in the charts below.

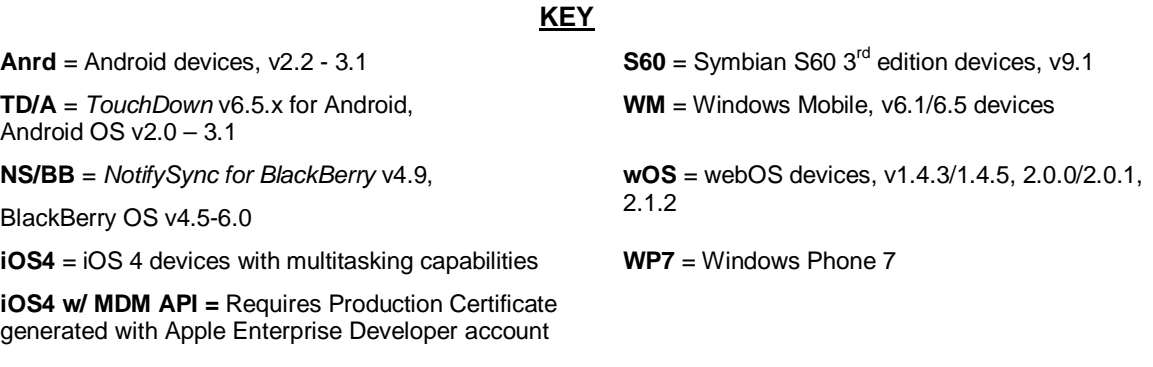

● A red dot in the charts indicates **ActiveSync only -** Currently, there is no NotifyMDM app available for WP7, wOS, or S60. Devices support the feature via the native ActiveSync app on the device. (Note: BlackBerry devices have no native ActiveSync app and are only supported with the NMDM app)

# **Policy Rules: All Devices**

● A red dot indicates **ActiveSync only -** Currently, there is no NotifyMDM app available for WP7, wOS, or S60. Devices support the feature via the native ActiveSync app on the device. (Note: BlackBerry devices have no native ActiveSync app and are only supported with the NMDM app)

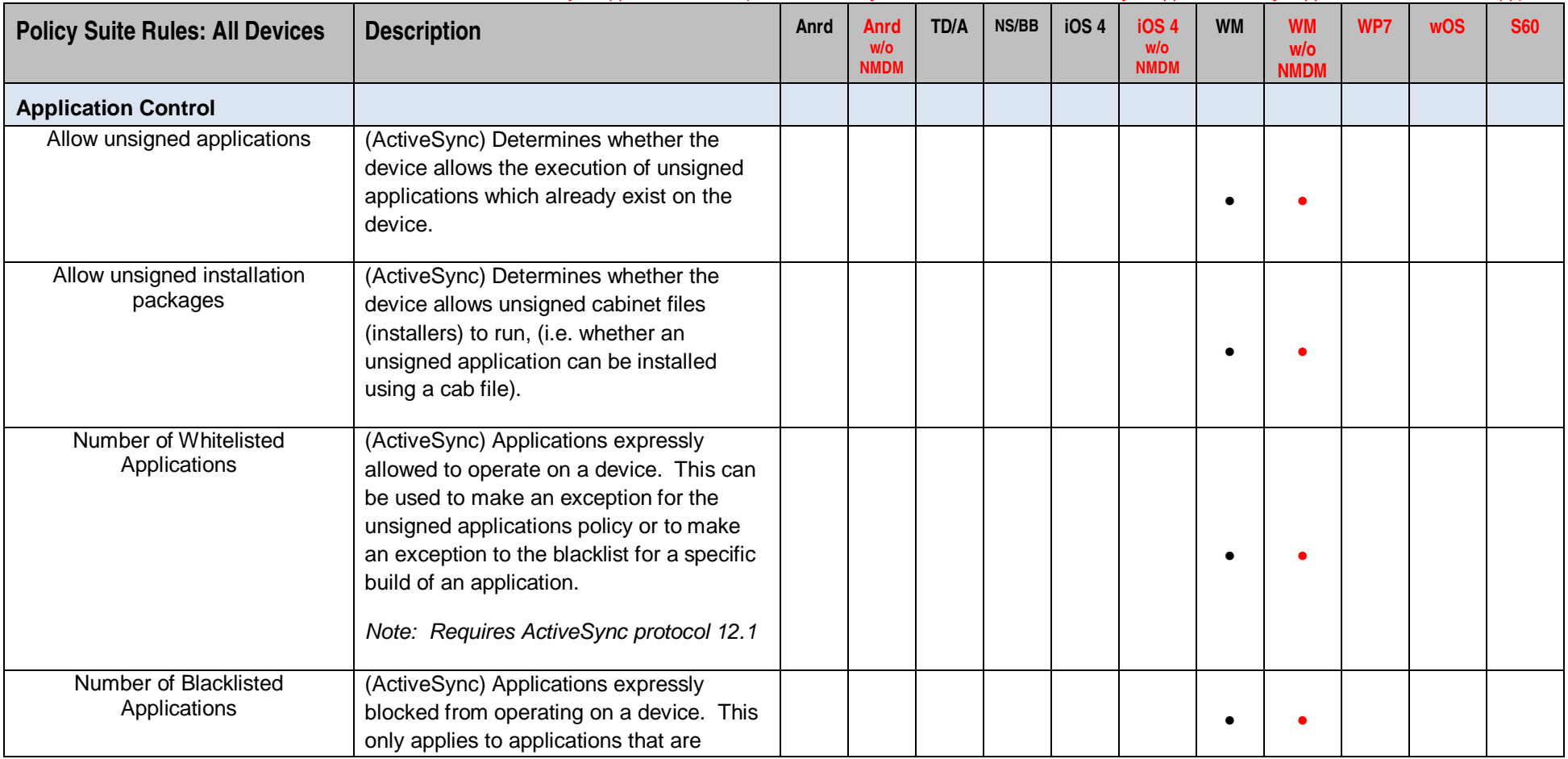

![](_page_4_Picture_143.jpeg)

![](_page_5_Picture_145.jpeg)

![](_page_6_Picture_143.jpeg)

![](_page_7_Picture_155.jpeg)

![](_page_8_Picture_163.jpeg)

![](_page_9_Picture_230.jpeg)

![](_page_10_Picture_159.jpeg)

![](_page_11_Picture_127.jpeg)

![](_page_12_Picture_163.jpeg)

![](_page_13_Picture_143.jpeg)

![](_page_14_Picture_151.jpeg)

![](_page_15_Picture_143.jpeg)

# **Security: All Devices**

![](_page_16_Picture_146.jpeg)

![](_page_17_Picture_170.jpeg)

![](_page_18_Picture_135.jpeg)

![](_page_19_Picture_105.jpeg)

## **Device Statistics: All Devices**

![](_page_20_Picture_175.jpeg)

![](_page_21_Picture_240.jpeg)

![](_page_22_Picture_157.jpeg)

![](_page_23_Picture_100.jpeg)

# **Policy Rules: iOS Device Specific**

![](_page_24_Picture_108.jpeg)

![](_page_25_Picture_129.jpeg)

![](_page_26_Picture_99.jpeg)

# **Policy Rules: TouchDown Specific**

![](_page_27_Picture_86.jpeg)

![](_page_28_Picture_111.jpeg)

![](_page_29_Picture_117.jpeg)

![](_page_30_Picture_127.jpeg)

![](_page_31_Picture_134.jpeg)

![](_page_32_Picture_109.jpeg)

![](_page_33_Picture_115.jpeg)

![](_page_34_Picture_98.jpeg)

![](_page_35_Picture_92.jpeg)